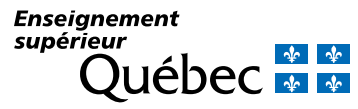

## **Important**

Prière de retourner ce formulaire dûment rempli et signé en utilisant le Guichet des affaires [collégiales.](https://www.quebec.ca/education/cegep/services/guichet-affaires-collegiales)

## 1 – Type de demande

Autorisation initiale Changement de répondant

## 2 – Identification de l'utilisateur

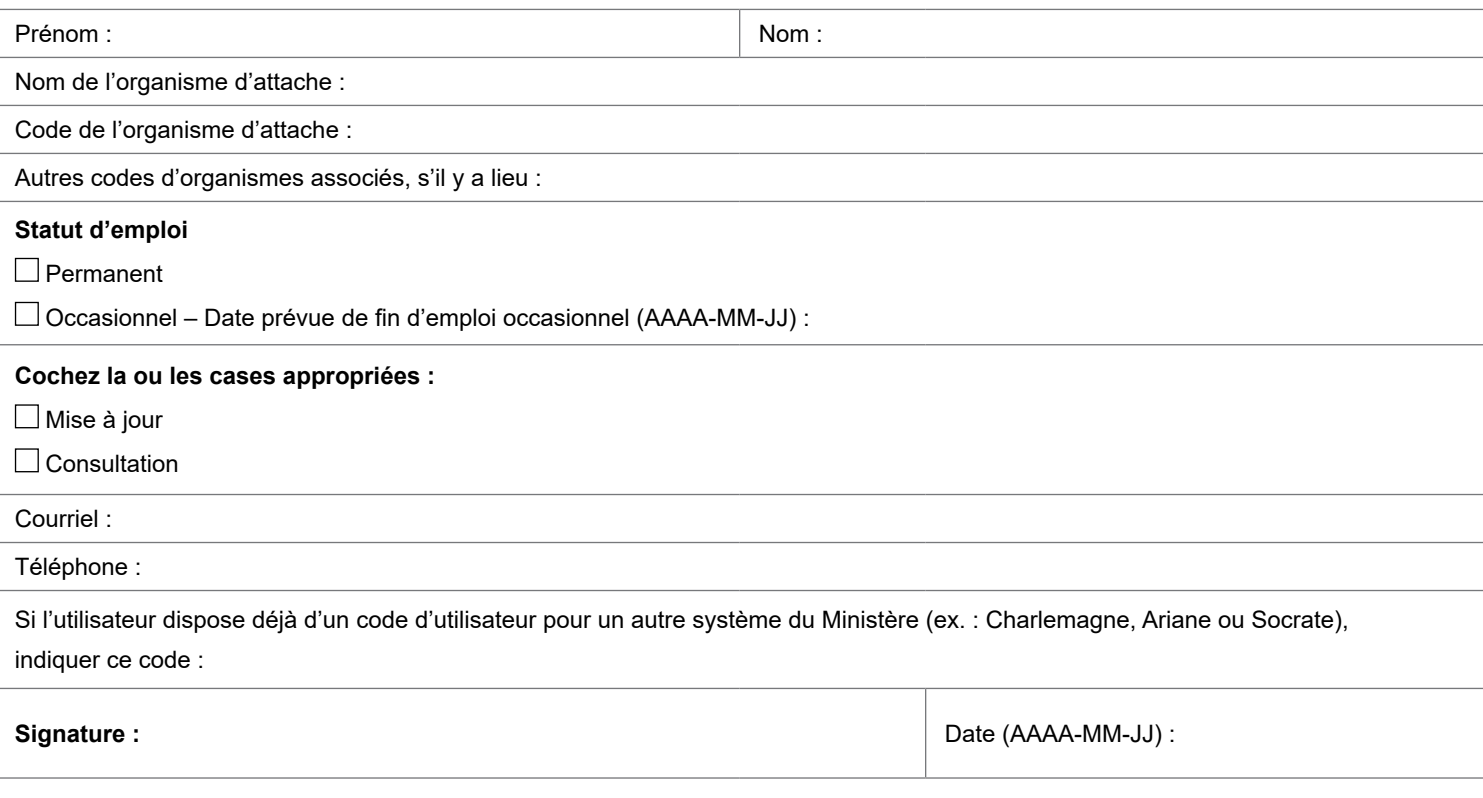

## 3 – Approbation du gestionnaire (signature obligatoire)

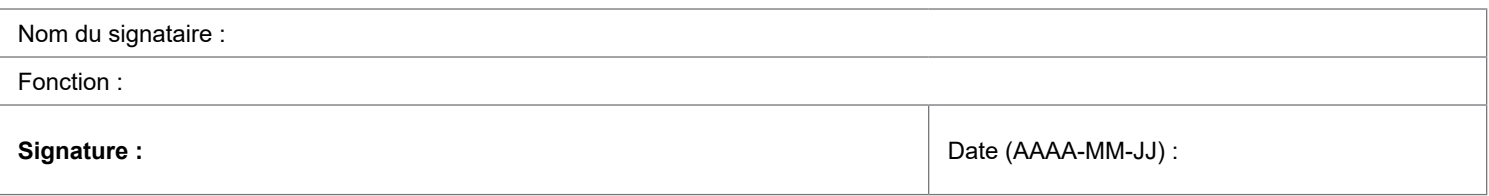